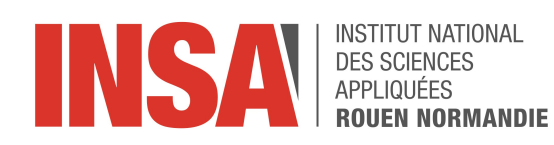

Projet de Physique P6 STPI/P6/2020-20

### Propulsion automatisée de légumes par déflagration - Déflagration : calculs théoriques et optimisation de l'injection

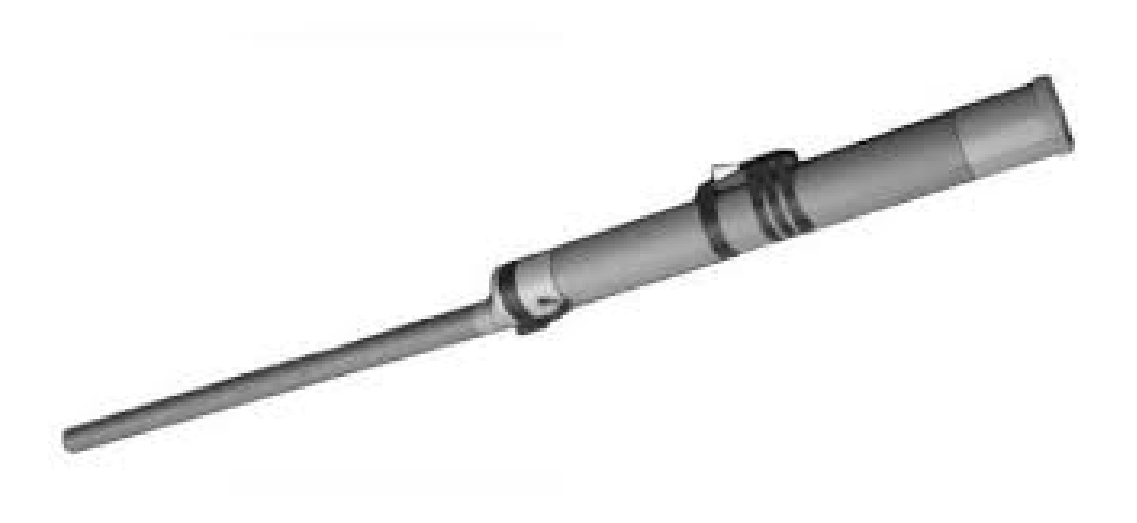

Étudiants : Hoda Moustaid Cécile Égéa Aurélien Marquand Martin FLEURIAL Emma Levêque

Enseignant-responsable du projet : Sylvain PETIT

Date de remise du rapport : 05/06/2020

### Référence du projet : STPI/P6/2020 - 20

Intitulé du projet : Propulsion automatisée de légumes par déflagration - Déflagration : calculs théoriques et optimisation de l'injection

Type de projet : Recherche

#### Objectifs du projet :

- Effectuer des calculs prévisionnels de température et de pression en fin de combustion
- Émettre des hypothèses sur la forme et trouver des moyens de sécuriser la chambre de combustion
- Prévoir la quantité de comburant et de carburant à injecter
- Déterminer la méthode et de débit d'injection du méthane
- Modéliser l'évolution de la température et de la pression au cours de l'injection
- Prévoir l'évolution de la réaction
- Etudier la trajectoire de la patate

Mots-clés du projet : Patate - Pression - Température - Combustion

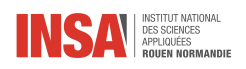

## Table des matières

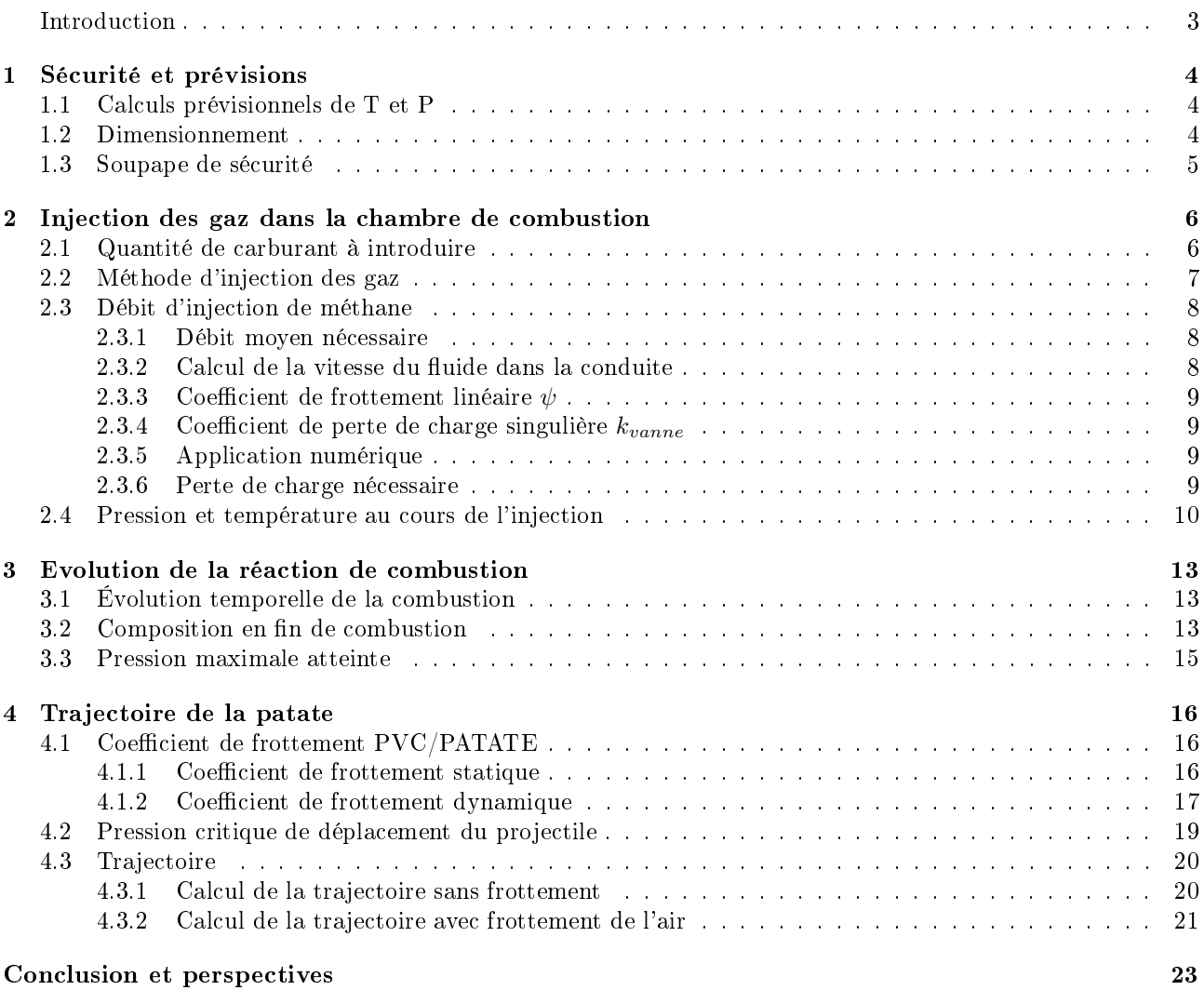

<span id="page-3-0"></span>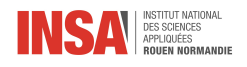

## Introduction

Le projet "Propulsion automatisée de légumes par déflagration - calculs théoriques et optimisation de l'injection" est un projet de physique mené sur un semestre en groupe de 5 et encadré par un tuteur. C'est en réalité une des quatre sous parties du macro projet "patator" dont le but est la construction d'un lance patate, plus communément appelé patator. Nous nous sommes concentrés sur les calculs théoriques d'optimisation de l'injection. Les 3 autres groupes s'occupaient du dimensionnement, de la commande à distance pour un allumage sans risques et de la simulation numérique de la combustion à volume constant. Chaque groupe étant dépendant des avancées des autres, nous avons beaucoup échangé.

Ce travail nous est proposé en fin de prépa intégrée pour que nous puissions réinvestir nos connaissances théoriques accumulées durant 2 années de manière concrète afin de nous donner une idée de la manière dont nous travaillerons en tant qu'ingénieur.

L'organisation du travail a évolué durant le semestre. Nous avons commencé par comprendre les enjeux et les objectifs du projet. Nous avons définit le travail à faire de manière globale afin d'avoir une vision à long terme des attentes. Nous avancions ensemble sur ces objectifs durant les séances dédiées d'une heure et demi par semaine ainsi que de notre côté, chacun à un rythme diérent. Lors des séances nous faisions des points sur les avancées, les problèmes résolus et les nouveaux questionnements qui apparaissent. Nous avons aussi échangé avec les autres groupes du macro-projet car nous dépendions les uns des autres. Nous avons chacun apporté nos connaissances et nos idées au projet en fonction de nos compétences respectives. L'organisation a un peu changé quand nous ne pouvions plus nous voir physiquement. En effet nous avons échangé par mails, discord et messenger et avons adapté notre axe de travail à nos ressources.

Un patator est un dispositif qui, comme son nom l'indique, permet d'envoyer des patates par le même principe que celui d'une arme à feu : envoyer un projectile grâce à la combustion de gaz sous pression. Selon une légende cet appareil aurait été inventé autour du 17ème siècle par un capitaine de navire commercial qui, étant arrivé à court de boulet de canon, aurait décidé de créer un canon artisanal et de placer des patates de sa cargaison en guise de projectile.

Aujourd'hui, il en existe plusieurs modèles selon le moyen utilisé pour envoyer le projectile mais celui que nous allons construire est composé d'une chambre de combustion où les gaz sont introduits, d'un canon d'où partira la patate, d'un dispositif d'allumage à l'intérieur de la chambre de combustion, commandé à distance, d'une vanne par laquelle on injecte le combustible et le comburant et d'une soupape de sécurité.

Tout d'abord nous travaillerons sur la sécurité du dispositif notamment par des calculs prévisionnels de pression et de température. Ensuite nous aborderons l'injection des gaz dans la chambre de combustion. Nous chercherons à déterminer la quantité de comburant et carburant à introduire, la bonne méthode et le bon débit ainsi que l'évolution de la pression et de la température au cours de l'injection des gaz. Notre troisième partie abordera quant à elle l'évolution de la réaction en terme de pression, de température et de composition. Enfin, nous étudierons la trajectoire de la patate.

<span id="page-4-0"></span>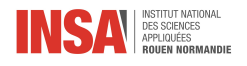

### Chapitre 1

## Sécurité et prévisions

L'objectif de cette partie est de savoir quelles sont les limites du patator, et de minimiser les risques lors de la manipulation de l'engin. Nous allons donc établir ici la pression et la température maximales auxquelles seront soumis le patator, ainsi que les dimensions et un équipement de sécurité du patator.

### <span id="page-4-1"></span>1.1 Calculs prévisionnels de T et P

Pour avoir une idée de l'ordre de grandeur des paramètres de la réaction nous avons calculé à l'aide de la biblothèque python Cantera la température et la pression en fin de combustion. Pour cela nous avons utilisé l'équation suivante :

$$
CH_4 + 2(O_2 + 3,76N_2) \rightarrow CO_2 + 2H_2O \tag{1.1}
$$

Nous avons pris comme hypothèse l'absence de transferts de chaleur (transformation adiabatique) et nous avons supposé le volume constant (transformation isochore). Nous avons pris une température initiale ambiante :  $T = 25$  °C et une pression de 1 atm. Voici le code python utilisé pour trouver ces valeurs :

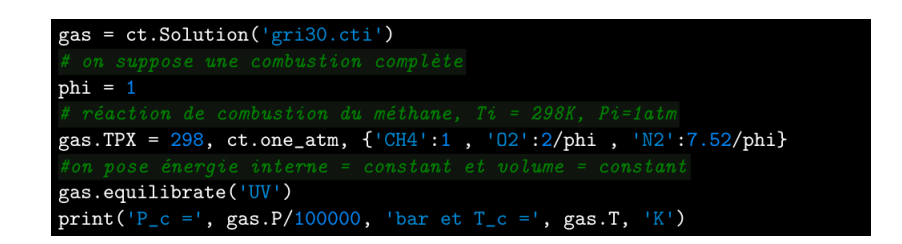

FIGURE  $1.1 - \text{Code python}$ 

Nous obtenons alors

$$
T_c = 2600 \,\mathrm{K} \tag{1.2}
$$

$$
P_c = 9 \,\text{bar} \tag{1.3}
$$

Il ne faut pas oublier que ces valeurs sont obtenues dans un cadre idéal, pas dans la réalité. Elles permettent cependant d'avoir une idée de l'ordre de grandeur de ces quantités.

### <span id="page-4-2"></span>1.2 Dimensionnement

Le groupe chargé du dimensionnement du patator nous a transmit les informations concernant la forme globale que prendra le patator.

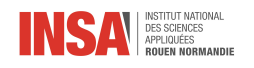

inous avons optenu les valeurs suivantes.

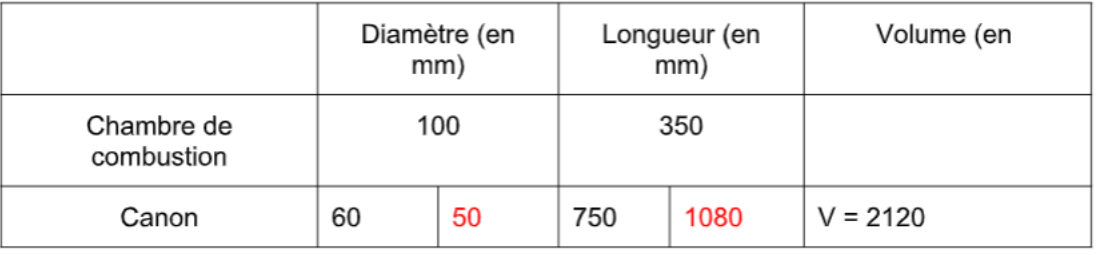

Figure 1.2 Dimensionnement type du patator

### <span id="page-5-0"></span>1.3 Soupape de sécurité

Nous avons commencé à rééchir à une soupape de sécurité pour la chambre de combustion. Plusieurs idées nous sont venues mais aucune n'a abouti :

- Faire une trappe dans la chambre de combustion et poser une masse dessus, calculée en fonction de la pression limite (pression à laquelle la trappe devrait s'ouvrir par sécurité) mais nous trouvions une masse beaucoup trop élevée.
- Retenir la trappe grâce à un élastique fixé à la chambre de combustion avec une résistance là aussi calculée selon cette pression limite.

<span id="page-6-0"></span>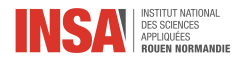

### Chapitre 2

## Injection des gaz dans la chambre de combustion

### <span id="page-6-1"></span>2.1 Quantité de carburant à introduire

On étudie dans cette section la combustion à volume constant d'un mélange méthane/air parfaitement pré mélangé (c'est à dire un mélange de gaz mélangé en proportions stœchiométriques). Pour faire une explosion il faut du comburant (air) ainsi que du carburant (méthane). Cependant, la quantité de comburant par rapport à celle de carburant influe sur la qualité de l'explosion, en jouant sur la pression et la température maximale atteinte [\[7\]](#page-24-0). En effet, cela joue sur la richesse  $\phi$ , défini ainsi :

$$
\phi = \left(\frac{m_{CH_4}}{m_{air}}\right)_{r\acute{e}el} \div \left(\frac{m_{CH_4}}{m_{air}}\right)_{stoechiom\'etric}
$$
\n(2.1)

Nous allons donc déterminer la quantité de méthane à introduire pour avoir une richesse de 1, qui correspond à un mélange idéal à la stœchiométrie.

La chambre de combustion est initialement remplie d'air, à  $P_0 = 1atm$  et  $T_0 = 298K$ . À la stœchiométrie, le réaction de combustion est dénie par

$$
CH_4 + 2O_2 + 7.52N_2 \longrightarrow CO_2 + 2H_2O + 7.52N_2
$$

Posons alors  $n_{CH_4} = n_0$ . On a alors  $n_{air} = n_{O_2} + n_{N_2} = 2n_0 + 7.52n_0 = 9.52n_0$ . À l'aide de la loi de conservation de la masse on en déduit alors les masses suivantes :

$$
m_{CH_4} = n_0 M(CH_4) = 16n_0
$$
  
\n
$$
m_{air} = n_{air} M(air)
$$
  
\n
$$
= 9.52n_0 \left( \frac{M(O_2) + 3{76M(N_2)}{4.76} \right)
$$
  
\n
$$
= 274{,}56n_0
$$

On en déduit donc le résultat suivant :

$$
\left(\frac{m_{CH_4}}{m_{air}}\right)_{stoechiométrie} = \frac{16n_0}{274.56n_0} \approx 0.058
$$

On sait aussi que  $m_{air} = \rho_{air} V_{air}$ , où  $\rho_{air}$  est la masse volumique de l'air à 298 K. Or la chambre est initialement remplie d'air donc  $V_{air} = V_{chambre}$  donc

$$
\left(\frac{m_{CH_4}}{m_{air}}\right)_{r\acute{e}el}=\frac{(m_{CH_4})_{r\acute{e}el}}{\rho_{air}V_{chambre}}
$$

Et donc d'après la formule de la richesse

$$
(m_{CH_4})_{r\acute{e}el} = 0.058\rho_{air}V_{chambre}\phi
$$

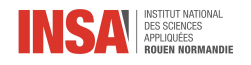

On sait, d'après le groupe s'occupant du dimensionnement, que le volume de la chambre de combustion sera de 2700 cm<sup>3</sup> . De plus en considérant l'air comme un gaz parfait on a

$$
P_0V_{air} = n_{air}RT_0 \Longleftrightarrow P_0V_{air}M_{air} = m_{air}RT_0
$$

$$
\Longleftrightarrow \rho_{air} = \frac{P_0M_{air}}{RT_0}
$$

On obtient alors à 298 K,  $\rho_{air} = 1.184 \,\mathrm{kg.m^{-3}}$ . Donc

$$
(m_{CH_4})_{r\acute{e}el} = 0.000185\phi \text{ (en kg)}\tag{2.2}
$$

Et donc pour avoir une richesse de 1, il faut introduire 185mg de méthane dans la chambre de combustion.

### <span id="page-7-0"></span>2.2 Méthode d'injection des gaz

Une des problématiques de notre partie du projet était de trouver un moyen efficace pour injecter les gaz dans la chambre de combustion sans que ceux-ci puissent s'en échapper ou que le tuyau se détache à cause de la pression à l'intérieure de la chambre.

- Nous avons donc imaginé plusieurs solutions pour injecter les gaz en prenant le moins de risque possible :
- Premièrement l'idée de coller des griffes toutes dans le même sens au tuyau nous est venue. Les griffes pourraient alors se fixer / s'agripper une fois rentrées dans la chambre et il serait presque impossible de retirer le tuyau sans les casser (principe du collier de serrage). Cependant les pointes pourraient potentiellement percer le PVC a cause de la pression et entraînerait ainsi une fuite des gaz. . .
- La deuxième solution à laquelle nous avons pensé est celle d'un disque pliable uniquement dans un sens. Ainsi en le collant autour du tuyau il pourrait entrer sans forcer dans la chambre de combustion, s'étendre et serait assez compliqué à retirer. Malheureusement nous avions peur qu'avec la pression grandissante le disque se casse et le tuyau se retirerait.
- Finalement nous avons pensé que la solution la plus adaptée pour répondre à la problématique serait de visser le tuyau à l'aide d'un raccord comme schématisé ci-dessous :

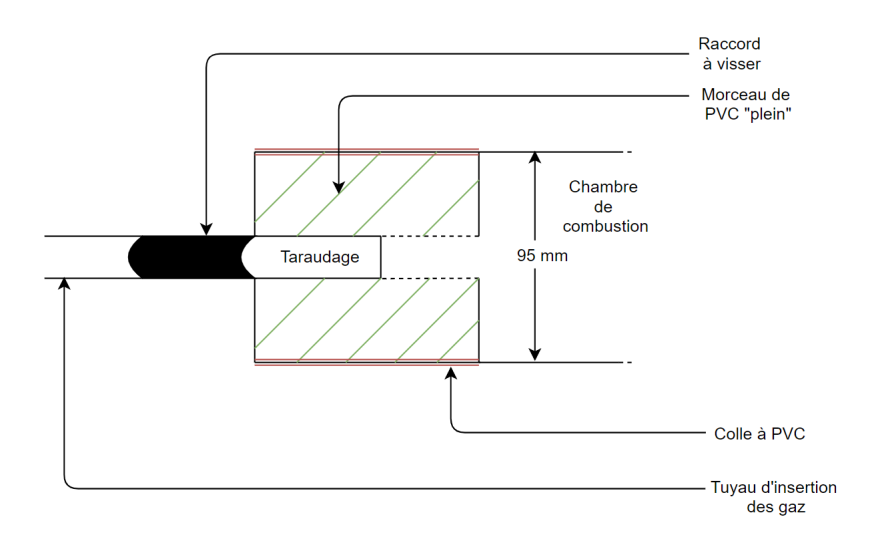

Figure 2.1 Schéma de la solution retenue

Comme on peut le voir cette méthode consiste à tarauder un morceau de PVC plein que l'on aura collé au préalable à la chambre de combustion à l'aide de colle à PVC pour ensuite visser dessus un raccord. Ce raccord étant aussi vissé au tuyau permet d'assurer une grande étanchéité empêchant les gaz de s'échapper.

Utiliser un pas de vis assure aussi une grande solidité à l'ensemble et permet d'éviter que la pression ne fasse se retirer le tuyau. De plus cette solution est probablement la plus pratique car pour les autres il n'existe pas déjà de « griffe » ou de « disque » comme nous le souhaitons dans le commerce alors qu'ici le raccord est facilement trouvable sur internet ou dans des magasins spécialisés. Selon le groupe de dimensionnement, l'injection se ferait à l'arrière du patator.

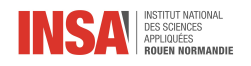

### <span id="page-8-0"></span>2.3 Débit d'injection de méthane

### <span id="page-8-1"></span>2.3.1 Débit moyen nécessaire

Pour introduire le méthane dans la chambre de combustion, le gaz part d'un réservoir, passe dans un tuyau (la conduite), puis une vanne (pour ouvrir ou fermer le système) et enfin un diaphragme (pour réduire la vitesse du fluide).

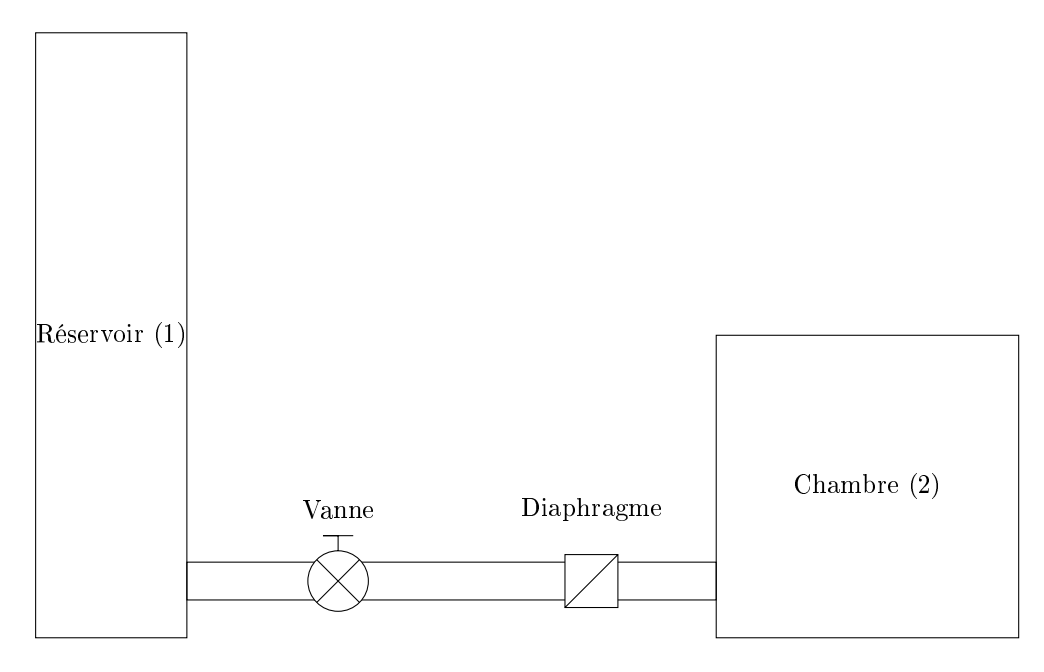

FIGURE 2.2 – Schéma de la ligne

La vanne est contrôlée par un microcontrôleur et d'après le groupe s'occupant du contrôle à distance, elle met 30ms à s'ouvrir et 20 ms à se fermer, soit 50 ms au total. Il faut donc s'assurer de ne pas injecter trop de gaz dans la chambre, en ayant un temps d'injection assez grand pour qu'on puisse négliger le temps de réponse de la vanne : on décide donc d'injecter le gaz en 10 s, ce qui signifie qu'il faut un débit moyen  $\dot{m}_{moyen}$  de

$$
\dot{m}_{moyen} = \frac{0.000185}{10} = 1.85 \times 10^{-5} \,\text{kg.s}^{-1}
$$

Maintenant que nous avons calculé ce débit moyen, nous allons jouer sur la perte de charge due au diaphragme pour l'atteindre dans la conduite.

### <span id="page-8-2"></span>2.3.2 Calcul de la vitesse du fluide dans la conduite

On supposera que le fluide est incompressible (dû à sa faible vitesse). On prendra la masse volumique  $\rho$  à la pression moyenne de la ligne (2 $bar$ ). En supposant le gaz parfait, on trouve que  $\rho \approx 1.2916\, kg.m^{-3}$ . Le débit massique et la section de la conduite étant constants, la vitesse l'est aussi. On supposera la diérence d'altitude entre l'amont et l'aval négligeable. On peut alors appliquer le théorème de Bernoulli (voir [\[11\]](#page-24-1)).

<span id="page-8-3"></span>
$$
P_1 + \rho \frac{u_1^2}{2} + \rho g z_1 = P_2 + \rho \frac{u_2^2}{2} + \rho g z_2 + \psi \frac{L \rho u^2}{2D} + \sum_i k_i \frac{\rho u_i^2}{2}
$$
  

$$
P_1 = P_2 + \left(\psi \frac{L}{D} + \sum_i k_i\right) \frac{\rho}{2} u^2
$$
  

$$
u = \sqrt{\frac{2}{\rho} \frac{P_1 - P_2}{\psi \frac{L}{D} + k_{vanne}}}
$$
 (2.3)

où  $P_1$  est la pression en sortie du réservoir de méthane et  $P_2$  la pression en entrée de la chambre de combustion,  $\psi$  est le coefficient de frottement linéaire et les  $k_i$  désignent les coefficients de perte de charge singulière.

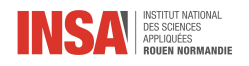

### <span id="page-9-0"></span>2.3.3 Coefficient de frottement linéaire  $\psi$

Le coefficient  $\psi$  est défini par la formule de Colebrook (voir [\[12\]](#page-24-2))

<span id="page-9-5"></span>
$$
\frac{1}{\sqrt{\psi}} = -2\log_{10}\left(\frac{\frac{\varepsilon}{D}}{3.7} + \frac{2.51}{Re\psi}\right) \tag{2.4}
$$

où  $\frac{\varepsilon}{D}$  est la rugosité relative du tuyau, or le diamètre est de 4 $mm$ . Le tuyau est en inox, et sur internet on trouve que  $\varepsilon = 4.5 \times 10^{-5}$  mm (voir [\[8\]](#page-24-3)) pour l'inox. Re est le nombre de Reynolds. On peut voir sur le diagramme de Moody que si le tuyau est assez rugueux et l'écoulement assez turbulent, alors ψ est constant et on peut le lire sur le diagramme de Moody (voir figure 2.3). On trouve alors que  $\psi \approx 0.04$ , en supposant les écoulements fortement turbulent.

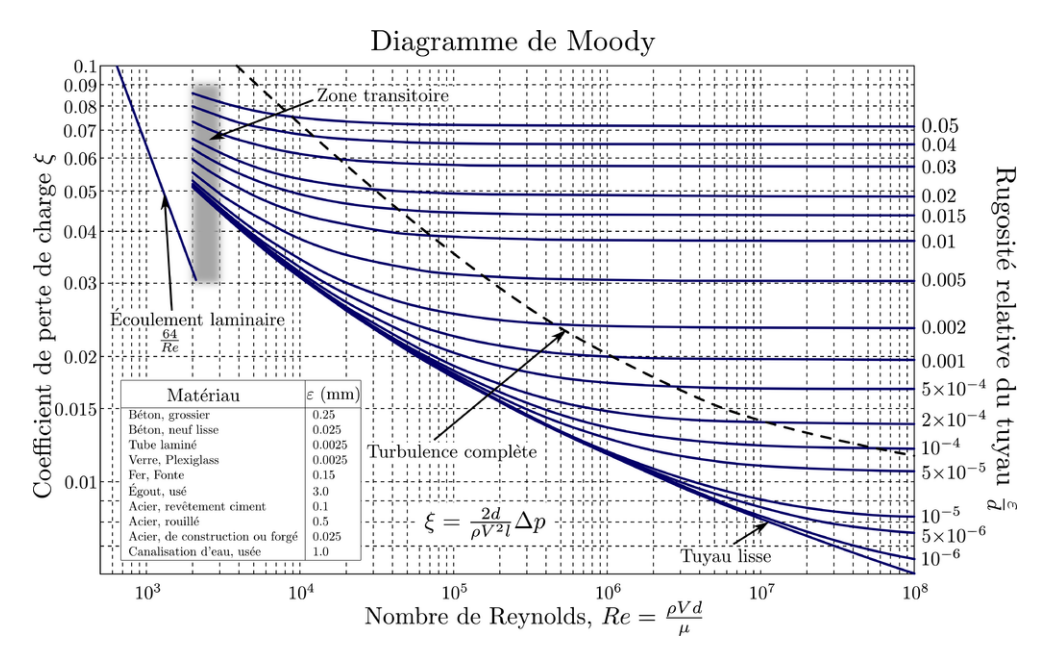

<span id="page-9-4"></span>FIGURE 2.3 – Diagramme de Moody (voir [\[10\]](#page-24-4))

### <span id="page-9-1"></span>2.3.4 Coefficient de perte de charge singulière  $k_{\text{vanne}}$

On supposera en première approximation  $k_{vanne} = 2.3$ , la valeur pour une vanne à membrane (voir [\[6\]](#page-24-5)).

### <span id="page-9-2"></span>2.3.5 Application numérique

On obtient alors en supposant  $D = 4$  mm,  $L = 3$  m,  $P_1 = 5$  bar,  $P_2 = 2$  bar

$$
u = 137.9 \,\mathrm{m.s}^{-1}
$$

et donc

$$
\dot{m} = \rho \times D^2 \frac{\pi}{4} \times u = 2.239 \times 10^{-3} \text{kg.s}^{-1}
$$

Il faudrait alors

$$
t_{ins}=83\,{\rm ms}
$$

Il est nécessaire d'augmenter ce temps d'insertion, et donc de réduire la vitesse du gaz dans la conduite à l'aide d'un ou plusieurs diaphragmes.

### <span id="page-9-3"></span>2.3.6 Perte de charge nécessaire

Si on veut  $t_{ins} = 10s$ , il faudrait

$$
u_{necessaire} = \frac{\dot{m}_{moyen}}{\rho D^2 \frac{\pi}{4}} = 1.14 \,\mathrm{m.s^{-1}}
$$

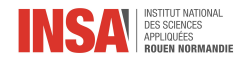

En ajoutant le terme de perte de charge pour le diaphragme, l'équation [\(2.3\)](#page-8-3) devient

$$
u = \sqrt{\frac{2}{\rho} \frac{P_1 - P_2}{\psi \frac{L}{D} + k_{vanne} + k_{diaphragme}}}
$$
\n(2.5)

Résolvons alors l'équation  $(2.3)$  pour  $k_{diabbrane}$ . On trouve alors

<span id="page-10-3"></span>
$$
k_{diaphragme} = \frac{2}{u_{necessaire}^2} (P_1 - P_2) - \psi \frac{L}{D} - k_{vanne}
$$
\n(2.6)

donc

 $k_{diaphragme} = 476721$ 

On trouve(voir  $[6]$ ) pour un diaphragme l'expression suivante, quand le fluide est incompressible :

$$
k_{diaphragme} = \left(1 + 0.707\sqrt{1 - \left(\frac{d}{D}\right)^2} - \left(\frac{d}{D}\right)^2\right)^2 \left(\frac{D}{d}\right)^4 \tag{2.7}
$$

où D est le diamètre de la conduite et d le diamètre du diaphragme. Si on essaye de résoudre l'équation numériquement, on rencontre un problème de nombre négatif sous la racine, indiquant un diaphragme avec un diamètre plus grand que celui de la conduite. Cela veut dire que si l'on veut injecter les gaz en toute sûreté dans la chambre, il faut trouver autre chose qu'un diaphragme pour réduire la vitesse du fluide, où alors mettre plusieurs diaphragmes.

### <span id="page-10-0"></span>2.4 Pression et température au cours de l'injection

Nous essayons dans cette partie de déterminer comment évolue le couple  $(P, T)$  dans la chambre de combustion au cours de l'injection. Pour ce faire, nous allons partir du principe que la pression et la température sont uniforme dans la chambre. Alors il suffit de déterminer comment évolue le couple  $(P, T)$  au niveau du trou d'injection, soit à la fin de la conduite d'injection des gaz.

Il se trouve que dans le livre Simulation of Industrial Processes for Control Engineers , section 3 par Philip Thomas (voir [\[9\]](#page-24-6)), les équations correspondant à une telle situation sont détaillées, nous allons donc les utiliser.

Nous considérerons le méthane comme un gaz parfait. Nous disposons donc de l'équation d'état suivante

$$
P = \rho rT
$$

où  $P$  et  $T$  sont la pression et température du fluide,  $\rho$  est la masse volumique et  $r=\frac{R}{M_{CH_4}}$ . Faisons un bilan de masse sur la conduite, en considérant le débit constant :

<span id="page-10-2"></span>
$$
\dot{m}_1 = \dot{m}_2
$$

Or  $\dot{m} = \rho S_{tuyau} u$  donc

$$
\rho S_{tuyau} u_1 = \rho S_{tuyau} u_2
$$

$$
u_1 = u_2
$$

La vitesse en entrée est la même qu'en sortie, et pour simplier on considérera la vitesse dans la conduite constante. Nous pouvons faire un bilan d'énergie

$$
\frac{\dot{m}}{u}\frac{\partial e_i}{\partial t} = \frac{\partial q}{\partial x} - \dot{m}\left(\frac{\partial e_i}{\partial x} + \frac{1}{\rho}\frac{\partial P}{\partial x}\right)
$$
\n(2.8)

et un bilan de quantité de mouvement

<span id="page-10-1"></span>
$$
\frac{\partial}{\partial t} \left( \rho u \right) = -\frac{\partial}{\partial x} \left( P + \rho u^2 \right) - 8\rho \frac{u^2}{D} \psi \tag{2.9}
$$

Où  $e_i$  désigne l'énergie interne dans la conduite et q la chaleur massique dans la conduite. On cherche ici à déterminer  $P(x)$ . De plus, on a dit que  $\rho$  et  $u$  étaient donc  $\frac{\partial}{\partial t}(\rho u) = 0$  et  $\frac{\partial}{\partial x}(\rho u^2) = 0$ . Donc [\(2.9\)](#page-10-1) devient :

$$
\frac{\partial P}{\partial x} = -8\rho \frac{u^2}{D} \psi
$$

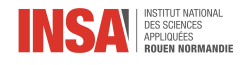

De plus,  $e_i = e_i (P, T)$  donc

$$
\frac{\partial e_i}{\partial x} = \underbrace{\frac{\partial e_i}{\partial P}}_{0(\text{pas de travail})} \frac{\partial P}{\partial x} + \underbrace{\frac{\partial e_i}{\partial T}}_{c_v} \frac{\partial T}{\partial x} \text{ et } \frac{\partial e_i}{\partial t} = \underbrace{\frac{\partial e_i}{\partial P}}_{0} \frac{\partial P}{\partial t} + \underbrace{\frac{\partial e_i}{\partial T}}_{c_v} \frac{\partial T}{\partial t}
$$

où  $c_v$  est celui du méthane. D'après l'équation d'état, on a

$$
\frac{\partial T}{\partial x} = \frac{1}{\rho r} \frac{\partial P}{\partial x}
$$
 et  $\frac{\partial T}{\partial t} = \frac{1}{\rho r} \frac{\partial P}{\partial t}$ 

donc

$$
\frac{\partial e_i}{\partial x} = \frac{c_v}{\rho r} \frac{\partial P}{\partial x} \text{ et } \frac{\partial e_i}{\partial t} = \frac{c_v}{\rho r} \frac{\partial P}{\partial t}
$$

On supposera que les transferts de chaleurs sont uniformes sur la conduite donc  $\frac{\partial q}{\partial x} = 0$ . Donc [\(2.8\)](#page-10-2) devient

$$
\frac{\partial P}{\partial t} = \frac{-u\left(c_v + r\right)}{c_v} \frac{\partial P}{\partial x}
$$

Et donc

$$
dP = \frac{\partial P}{\partial x} dx + \frac{\partial P}{\partial t} dt
$$
  
=  $\frac{\partial P}{\partial x} dx - \frac{u(c_v + r)}{c_v} \frac{\partial P}{\partial x} dt$   
=  $-8\rho \frac{u^2}{D} \psi \left( dx - \frac{u(c_v + r)}{c_v} dt \right)$ 

Et alors si on veut la pression au niveau de la chambre de combustion :

$$
\int_{P_2}^{P(t)} dP = -8\rho \frac{u^2}{D} \psi \left( \int_0^L dx - \frac{u(c_v + r)}{c_v} \int_0^t dt \right)
$$

$$
P(t) = 8\rho \frac{u^2}{D} \psi \left( \frac{u(c_v + r)}{c_v} t - L \right) + P_2
$$

On peut alors tracer la courbe de ce graphe, en prenant pour vitesse  $u_{necessaire}$  calculée plus tôt :

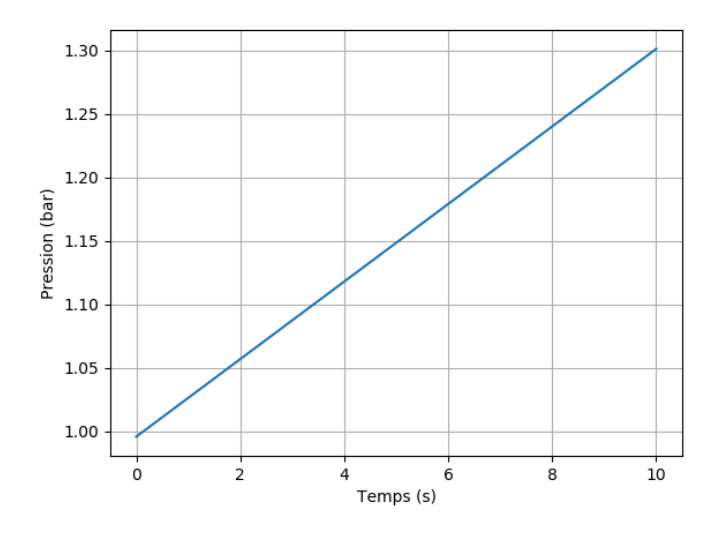

Figure 2.4 Évolution de la pression au cours du temps

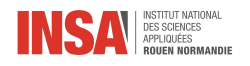

La pression est bien la pression totale des gaz (air et méthane), car le terme  $P_2$  correspond à la pression de l'air dans la chambre, c'est à dire sans méthane. Donc d'après la loi de Dalton qui dit que la pression d'un mélange de gaz parfait est la somme des pressions partielles de chaque gaz, il s'agit de la bonne formule.

Cependant, ce calcul est faux. En effet, dû aux *nombreuses* hypothèses, on arrive à une pression en fin d'injection erronée. En effet, faisons le calcul autrement :

Soit  $P$  la pression en fin d'injection. D'après la Loi de Dalton, on a

$$
P = P_{air} + P_{CH_4}
$$

Où  $P_{air}$  et  $P_{CH_4}$  désignent les pressions partielles des gaz, c'est à dire si ils étaient seuls dans la chambre de combustion, en supposant que ces gaz soient parfaits.

$$
P_{air} = \frac{n_{air}RT_0}{V_{air}} = \frac{\frac{m_{air}}{M_{air}}RT_0}{V_{air}}
$$

$$
= \frac{\rho_{air} (298K) V_{air}RT_0}{V_{air}M_{air}}
$$

$$
= 101714 \text{ Pa}
$$

et

$$
P_{CH_4} = \frac{n_{CH_4}RT_0}{V_{m\acute{e}thane}} = \frac{m_{CH_4}RT_0}{M_{CH_4}V_{chambre}}
$$

$$
= \frac{0.058\rho_{air}V_{chambre}\phi RT_0}{M_{CH_4}V_{chambre}}
$$

$$
= 10634\phi \text{ Pa}
$$

Ainsi la pression en fin d'injection sera de

$$
P = 10634\phi + 101714
$$
 (en Pascal)  
= 0.11 $\phi$  + 1.02 (en bar)

Pour une richesse de 1 on a donc une pression finale de 1.13 bar, ce qui est moins que les 1.3 bar du modèle précédent. Si on souhaite déterminer l'évolution de la pression et de la température dans la chambre de combustion durant l'injection, il faudrait adapter les équations décrites dans « Simulation of Industrial Processes for Control Engineers , section 3, à la chambre de combustion, en retirant beaucoup d'hypothèses simplicatrices. On imagine que l'hypothèse la plus problématique est celle de débit constant : en effet, on a dit que la vanne et le diaphragme causaient des pertes de charges, ce qui implique que la vitesse du fluide du fluide n'est pas constante et donc le débit non plus. Retirer cette hypothèse compliquerait énormément les calculs, mais permettrait peut-être d'obtenir un modèle beaucoup plus précis en contrepartie.

<span id="page-13-0"></span>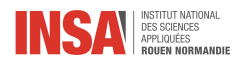

## Chapitre 3

## Evolution de la réaction de combustion

### <span id="page-13-1"></span>3.1 Évolution temporelle de la combustion

C'est un objectif que nous n'avons pas su atteindre mais qu'il serait intéressant d'étudier pour la construction du patator.

### <span id="page-13-2"></span>3.2 Composition en fin de combustion

Dans cette partie, nous allons regarder la composition des gaz en fin de combustion, dans la chambre de combustion. Nous avons simulé les données à l'aide de la bibliothèque Cantera dans Python, en faisant un calcul d'équilibre.

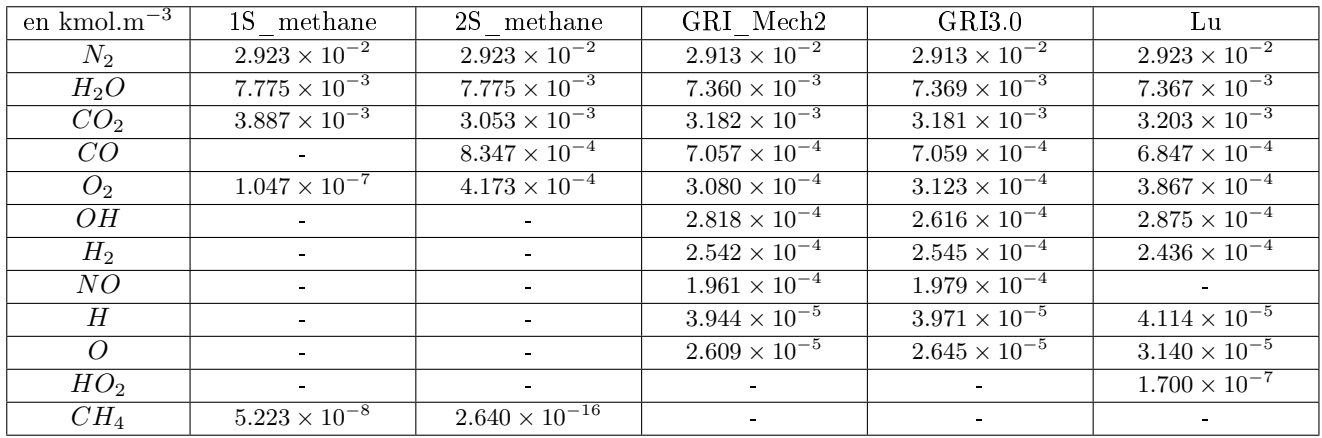

<span id="page-13-3"></span>TABLE 3.1 – Composition en fin de combustion (richesse de 1), pour différents modèles réactionnels.

Le modèle 1S\_methane a une seule réaction et 5 espèces, il fait les calculs en une seule étape (1 Step). Il s'agit plutôt d'un modèle global (voir [\[1\]](#page-24-7)). Le modèle 2S\_methane a lui 2 réactions et 6 espèces, et fait les calculs en 2 étapes (2 Steps). Il s'agit aussi d'un modèle global (voir [\[2\]](#page-24-8)). Le modèle GRI-Mech 2.11 est lui un modèle détaillé, avec 279 réactions et 49 espèces (voir [\[3\]](#page-24-9)). Le modèle GRI3.0 est lui aussi un modèle détaillé avec 325 réactions et 53 espèces, c'est une évolution du GRI-Mech 2.11 (voir [\[4\]](#page-24-10)). Enfin, le modèle Lu est un modèle dit « squelettique » (voir [\[5\]](#page-24-11)) et est dérivé du GRI3.0, avec 184 réactions 30 espèces.

Dans le tableau ci-dessus, nous avons représenté les dix espèces majoritaires en fin de combustion. On peut immédiatement constater que les modèles les moins développés, c'est à dire le 1S\_méthane et le 2S\_méthane, ne prennent en compte que 5 ou 6 espèces. Les modèles plus développés n'ont pas ce défaut, et prennent bien en compte les diérentes espèces qui se forment au cours de la réaction, au détail près des valeurs qui changent très légèrement. Le modèle GRI3.0 étant le modèle le plus poussé, les valeurs qu'il donne doivent être les plus proches de la réalité.

Nous nous sommes ensuite intéressés à l'évolution des concentrations en fonction de la richesse, pour les différents modèles. Sur la figure [\(3.1\)](#page-14-0), à part pour le diazote et le dioxygène, le 1S\_méthane et le 2S\_méthane ne donnent pas du tout les mêmes résultats que les modèles plus poussés. Même si l'échelle est très petite (on est

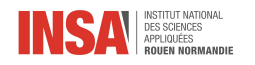

ici sur du dix millième de mol.m<sup>−3</sup>), on peut vite imaginer que pour des systèmes critiques, ces approximations ne sont pas tolérables. Dans le cas d'un patator cependant, cela importe peu, surtout étant donné que l'on souhaite se placer à la stoechiométrie. Pour voir ça, nous avons tracé sur la figure [\(3.2\)](#page-14-1) la température adiabatique en n de réaction en fonction de la richesse pour les diérents modèles. On voit que la diérence de température à la stoechiométrie (richesse de 1) est négligeable, en tout cas dans notre cas.

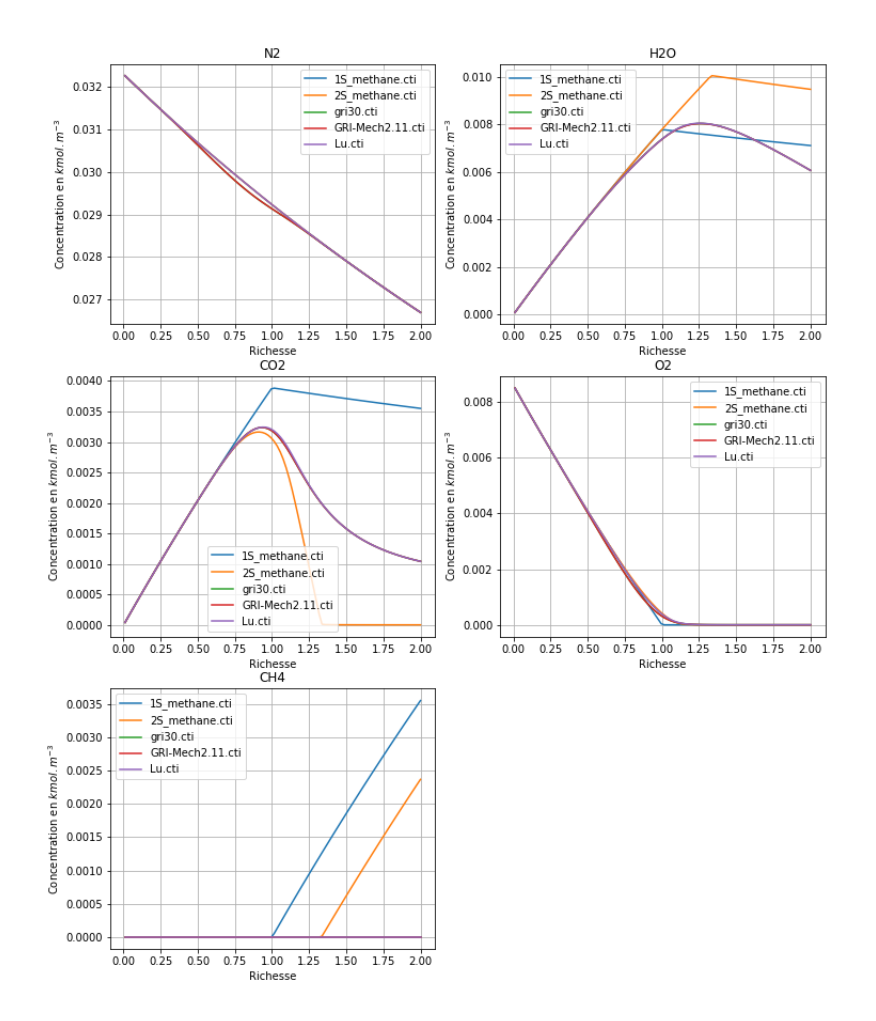

FIGURE 3.1 - Concentrations en fonction de la richesse pour certaines espèces avec les différents modèles

<span id="page-14-0"></span>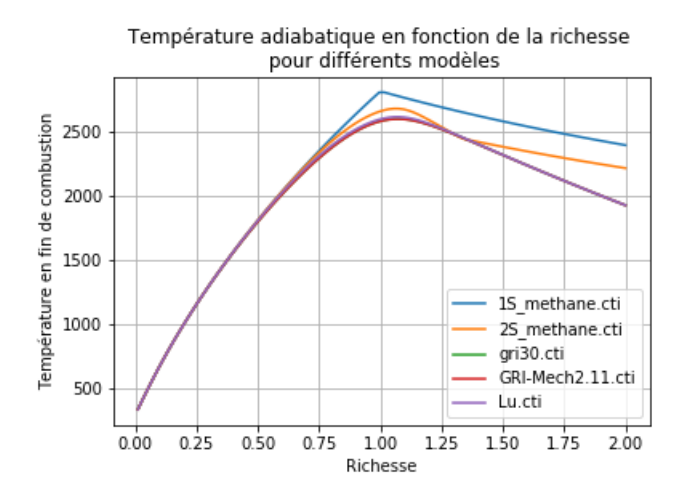

<span id="page-14-1"></span>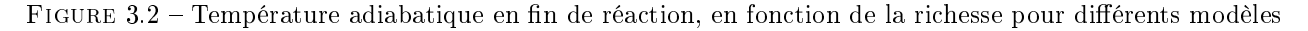

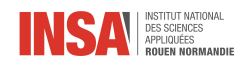

### <span id="page-15-0"></span>3.3 Pression maximale atteinte

C'est un objectif que nous n'avons pas eu le temps d'atteindre mais qu'il serait primordial d'étudier pour la construction du patator.

<span id="page-16-0"></span>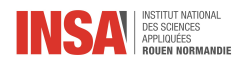

### Chapitre 4

## Trajectoire de la patate

### <span id="page-16-1"></span>4.1 Coefficient de frottement PVC/PATATE

### <span id="page-16-2"></span>4.1.1 Coefficient de frottement statique

### But de la manipulation

Nous cherchons à déterminer la valeur du coefficient de frottement statique. Celui-ci est lié à la force qui s'oppose au mouvement relatif de deux objets en contact.

### 4.1.1.1 Mode opératoire

Schéma

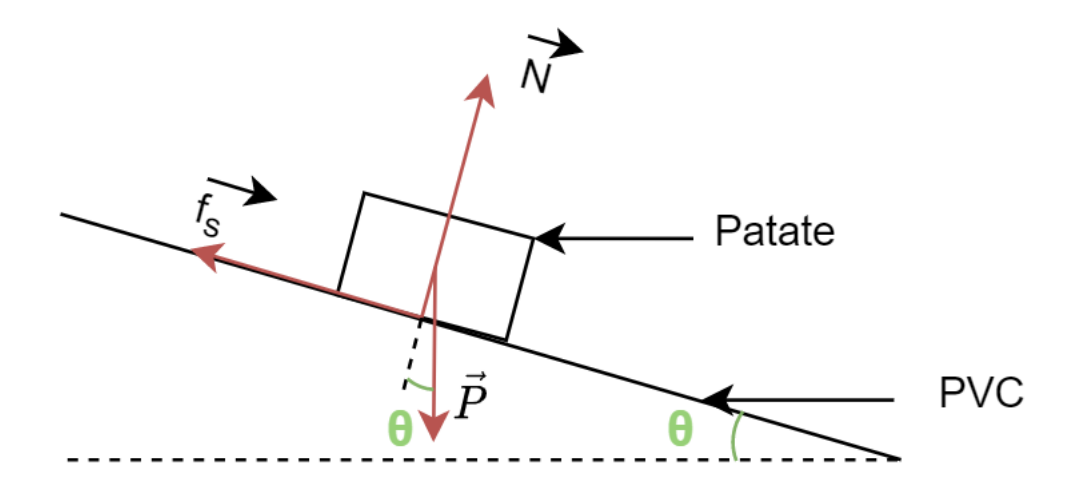

Figure 4.1 Schéma de l'expérience

**Calculs**  $f_s = \mu_s N$ , tant que  $f_s < f_{s,max}$ la patate reste immobile. D'après la seconde loi de Newton on a :

$$
\overrightarrow{N} = P cos \theta \overrightarrow{u_{\theta}}
$$

et

$$
\overrightarrow{f_s} = -P sin\theta \overrightarrow{u_r}
$$

alors on obtient :

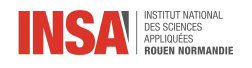

$$
\mu_s = \frac{f_s}{N} = \frac{\sin \theta}{\cos \theta} = \tan \theta
$$

En pratique, pour mesurer  $\theta$  nous allons redresser très lentement et régulièrement la plaque de PVC jusqu'à ce que la patate se déplace puis nous mesurerons. Nous réaliserons plusieurs mesures an d'être plus précis. Nous sommes deux à avoir réalisé la manipulation sur deux montages diérents.

### 4.1.1.2 Résultats expérimentaux

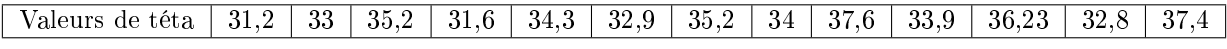

Nous obtenons au final :

$$
\mu_s = 0,6964 \pm 0,04
$$

L'incertitude est l'écart-type.

### 4.1.1.3 Interprétation

La valeur que nous trouvons est bien comprise entre 0 et 1. Cependant nous n'avons pas de valeur juste pour comparer avec notre résultat. De plus, il y a des erreurs de mesures générées par le matériel « maison » que nous avons utilisé. Nous détaillerons ces facteurs dans la partie suivante.

### <span id="page-17-0"></span>4.1.2 Coefficient de frottement dynamique

### But de la manipulation

Le but de cette deuxième manipulation est de déterminer le coefficient de frottement dynamique soit celui qui s'oppose au mouvement d'un objet.

### 4.1.2.1 Mode opératoire

Schéma

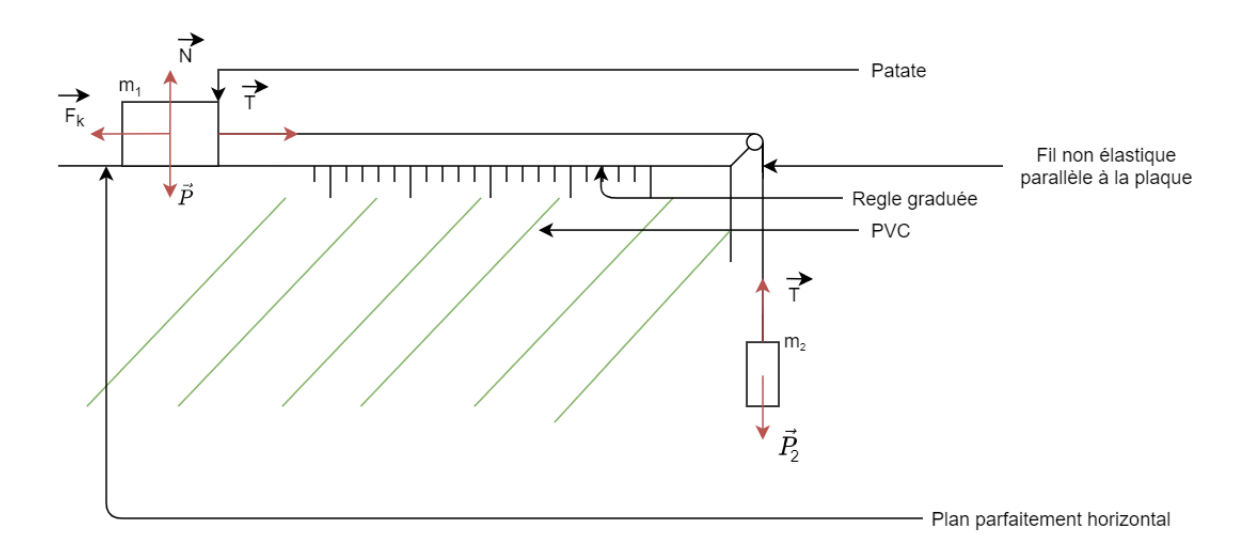

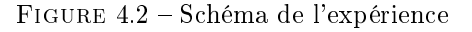

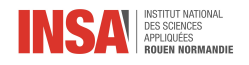

Calculs On a  $F_k = \mu_k N$ . En appliquant le PFS sur M1 et M2 avec  $a_{M1} = -a_{M2}$  on obtient l'expression de l'accélération de la patate :

$$
a_{M1} = \frac{g(m_2 - \mu_k m_1)}{m1 + m2} = constante
$$

Donc en mesurant  $a_{M1}$ on trouve  $\mu_k$ .

Expression de la position de la patate au cours du temps :

$$
v(t) = \int_0^t a_{m1} dt
$$

$$
v(t) = \frac{g(m_2 - \mu_k m_1)}{m_1 + m_2}t + v_0
$$

or  $v_0 = 0$  alors,

$$
x(t) = \int_0^t v(t)dt
$$

$$
x(t) = \frac{g(m_2 - \mu_k m_1)}{2(m_1 + m_2)}t^2 + x_0
$$

$$
x(t) = \frac{a_{m_1}t^2}{2} + x_0
$$

Avec le montage ci-dessus, on film l'expérience et on analyse la vidéo au ralentit pour en extraire une courbe de la position de la patate en fonction du temps. On réalise cette manipulation plusieurs fois et avec des masse 1 et 2 différentes. A l'aide d'une courbe de tendance de degré 2 on trouve  $a_{m1}$  puis  $\mu_k$ .

### 4.1.2.2 Résultats expérimentaux

Nous avons fait 10 fois la manipulations avec deux montages diérents. Les graphiques que nous obtenons sont de la forme suivante :

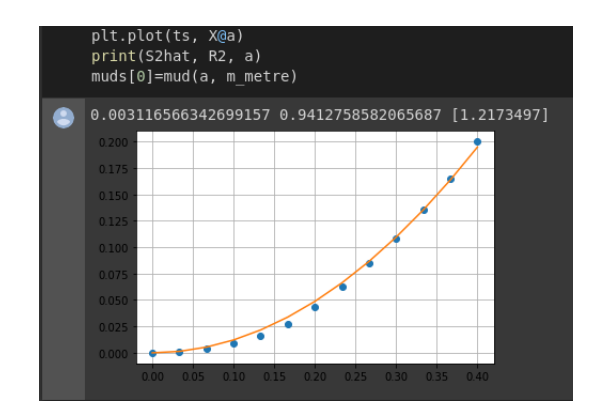

Figure 4.3 Régression linéaire sur le modèle expérimentale

En réalisant un écart type pour l'incertitude, on trouve au final :

$$
\mu_k = 2,2446 \pm 0,3
$$

Le  $R^2$  pour chaque expérience est en moyenne de 0.95, ce qui est très bon étant donné le cadre de l'expérience.

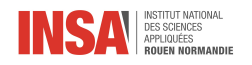

### 4.1.2.3 Interprétation

La valeur que nous trouvons est assez aberrante : elle est très élevée. La théorie veut que le coefficient de frottement dynamique soit légèrement supérieur au coefficient de frottement statique... Cela s'explique la multitude de facteurs d'incertitudes dont :

- le montage : nous considérons la masse du fil non élastique nulle alors qu'elle ne l'est pas et la poulie utilisée génère des frottements que nous ne prenons pas en compte.
- la patate s'assèche au fil des mesures
- la patate, bien qu'emporte-piècée, n'est pas complètement en contact avec le PVC
- imprécisions lors de l'extraction des valeurs sur les vidéos

### <span id="page-19-0"></span>4.2 Pression critique de déplacement du projectile

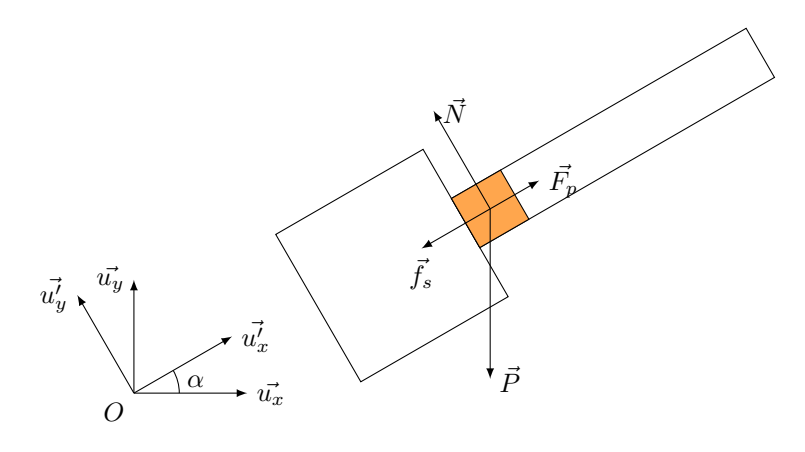

FIGURE 4.4 - Schéma du montage

Soit le repère  $(O, u_x, u_y)$  tel que  $u_x$  soit parallèle au sol. Supposons le lance-patate orienté d'un angle  $\alpha$  par rapport au sol. Soit le repère  $(O',\vec{u'_x},\vec{u'_y})$  tel que  $\vec{u'_x}$  soit parallèle au canon du lance-patate.

Soit une patate de masse m dans le canon. Alors elle subit son propre poids  $\vec{P} = -mg\vec{u_y}$  et la réaction du support  $\vec N=\left(\vec P\cdot\vec{u_y'}\right)\vec{u_y'}$ . De plus, supposons qu'il y a des gaz dans la chambre de combustion, alors la patate subit la force résultante des pressions  $\vec{F_p} = (P_{chambre} - P_{atm})\,\Sigma_{canon} \vec{u_x'}$ , où  $\Sigma_{canon}$  est l'aire de la section du canon. On sait aussi qu'il y a des frottements statiques  $\vec{f_s} = -\mu_s\|\vec{N}\| \vec{u_x'}$  entre la patate et le canon.

On souhaite déterminer quand la patate va commencer à bouger, c'est à dire quand :

<span id="page-19-1"></span>
$$
\left(\vec{F_p} + \vec{P} + \vec{N} + \vec{f_s}\right) \cdot \vec{u_x'} > 0\tag{4.1}
$$

Or  $\vec{N} \cdot \vec{u_x'} = 0$ . On a donc

$$
(4.1) \Longleftrightarrow (P_{chambre} - P_{atm}) \Sigma_{canon} - mg \sin \alpha - \mu_s mg \cos \alpha > 0
$$

$$
\Longleftrightarrow P_{chambre} > P_{atm} + \frac{mg (\mu_s \cos \alpha + \sin \alpha)}{\Sigma_{canon}}
$$

### Application numérique :

On prend  $m = 0.05 kg$ ,  $g = 9.81 m^{-2}$ ,  $P_{atm} = 101300 Pa$ ,  $\Sigma_{canon} = 0.0017 m^2$ ,  $\mu_s = 0.696$  et on choisit  $\alpha = 30^{\circ}$ . Alors

$$
P_{chambre} > 101650 \,\mathrm{Pa}
$$

Soit 1.016 bar. On a aussi tracé l'évolution de cette pression critique en fonction de  $\alpha$  pour différente valeur de m sur la figure  $(4.5)$ . Cette pression est plutôt faible, et nous indique que la patate se déplacera bien avant que la réaction se termine (avant même qu'elle commence si on se fit aux résultats de la section [2.4\)](#page-10-0). Il y faudrait donc calculer la position de la patate en fonction de la pression (et donc calculer sa vitesse) pour savoir si il faut la retenir avant le début de la combustion.

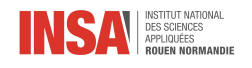

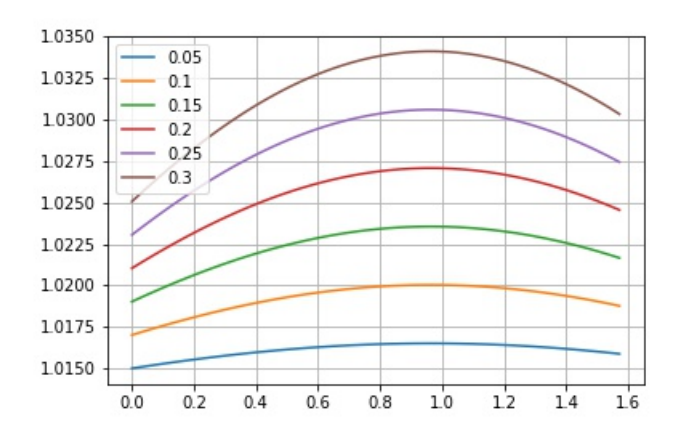

<span id="page-20-2"></span>FIGURE 4.5 – Pression critique en fonction de  $\alpha$ , pour différente valeur de m

### <span id="page-20-0"></span>4.3 Trajectoire

### <span id="page-20-1"></span>4.3.1 Calcul de la trajectoire sans frottement

#### 4.3.1.1 Schéma

On pose un repère orthonormé  $(\overrightarrow{x}; \overrightarrow{y})$ qui a pour origine O la fin du canon du patator. Soient  $\alpha$  l'angle du canon par rapport à  $\vec{x}$  et  $v_0$  la vitesse du de la patate (point M) en sortant du canon. La patate sort du patator  $\grave{\mathrm{a}}$  t  $=$  0 secondes.

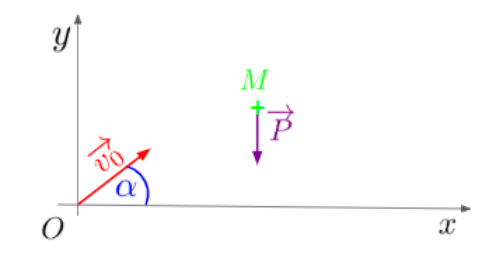

FIGURE 4.6 – Trajectoire de la patate avec son poids.

#### 4.3.1.2 Résolution

Bilan des forces : On suppose que le légume est soumis à son seul poids.

$$
\overrightarrow{P} = -mg\overrightarrow{y}
$$

D'après la première loi de Newton :

$$
\sum \overrightarrow{F} = ma
$$

donc

$$
m\overrightarrow{a} = -mg\overrightarrow{y}
$$

$$
\overrightarrow{a} = -g\overrightarrow{y}
$$

On intègre deux fois pour obtenir la position :

$$
\overrightarrow{v} = -gt\overrightarrow{y} + v_0(\cos \alpha \overrightarrow{x} + \sin \alpha \overrightarrow{y})
$$

D'où,

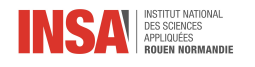

$$
\overrightarrow{OM} = \frac{-gt^2}{2}\overrightarrow{y} + v_0(\cos\alpha\overrightarrow{x} + \sin\alpha\overrightarrow{y})t
$$

On cherche le temps  $t_f$ auquel la patate atteint le sol c'est à dire M=  $\begin{pmatrix} x_f \\ 0 \end{pmatrix}$  $\overline{O}$  , on cherche donc à annuler la coordonnée sur  $\vec{v}$ .

$$
\frac{-gt^2}{2} + v_0 \sin \alpha t = 0
$$
  

$$
\iff \begin{cases} \n\sin t & t = 0 \\ \n\alpha u & \frac{-gt}{2} + v_0 \sin \alpha = 0 \n\end{cases}
$$

Donc la pomme de terre retouche le sol à  $t = \frac{2v_0 \sin \alpha}{g}$ . Elle arrive à

$$
x_f = v_0 \cos \alpha \frac{2v_0 \cos \alpha}{g} = \frac{v_0^2 \sin(2\alpha)}{g}
$$

De plus,  $x_f$  est maximisé si  $\alpha = 45^\circ$ et  $t_f \simeq 2, 9s$  et  $x_f = 28, 3m$ 

### <span id="page-21-0"></span>4.3.2 Calcul de la trajectoire avec frottement de l'air

### 4.3.2.1 Schéma

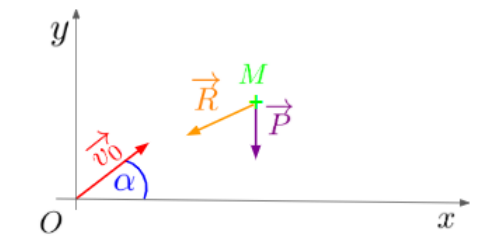

FIGURE 4.7 – Trajectoire de la patate avec son poids et les frottements.

### 4.3.2.2 Calcul de la force de frottement

Expression de la force de frottement Pour calculer la force de frottement ( ou la traînée) du tubercule, on utilise la formule suivante :

$$
R = \frac{1}{2}C_x \rho S v^2
$$

avec

- $\bullet$  R : la résistance (N)
- $\bullet$   $\rho$  : la masse volumique du fluide(kg/m3)
- $\bullet$  Cx : le coefficient de traînée (sans dimension)
- S : le maître-couple, section droite perpendiculaire au mouvement (homogène à des m2)
- $\bullet$  v : la vitesse  $(m/s2)^{'}$

Hypothèses numériques On approxime la patate à une boule de rayon  $r = 0$ , 05 mètre. La surface de la section perpendiculaire à la vitesse est donc toujours constante.

$$
S = \pi r^2 = 7,85.10^{-3} m^2
$$

On choisit la masse volumique de l'air sec à 20 degrés et 1013 HPa.

$$
\rho_{air} = 1,204
$$

Le maître couple est en général une mesure difficile à connaître, et malgré de longues recherches sur le coefficient de traînée dans l'air d'un cylindre, nous n'avons pas réussi à trouver. On pose ici  $Cx = 0, 45$ (approximation trouvée pour une boule).

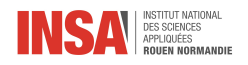

### Calcul du coefficient de frottement  $\lambda$  On pose

 $R = \lambda v^2$ 

avec :

$$
\lambda = \frac{1}{2}C_x \rho S = 2,13.10^{-3} kg.m^{-1}
$$

4.3.2.3 Résolution de l'équation différentielle Expression de l'équation diérentielle

Bilan des forces :

$$
\overrightarrow{P}=-mg\overrightarrow{y}
$$

$$
\overrightarrow{F} = -\lambda ||\overrightarrow{v}||^2 * \frac{\overrightarrow{v}}{||\overrightarrow{v}||} = -\lambda ||\overrightarrow{v}|| * \overrightarrow{v}
$$

On applique la deuxième loi de Newton

$$
\sum \vec{F} = m\vec{a}
$$

$$
-mg\vec{y} - \lambda ||\vec{v}||\vec{v} = m\vec{a}
$$

$$
\vec{a} + g\vec{y} + \frac{\lambda}{m}v^2 \frac{\vec{v}}{||\vec{v}||} = 0
$$

En projetant sur les axes  $\overrightarrow{x}$  et  $\overrightarrow{y}$  on a :

$$
\ddot{x}+\ddot{y+}gy+\frac{\lambda}{m}(\dot{x}^2+2\dot{x}\dot{y+}y^2)=0
$$

avec  $v = \dot{x} + \dot{y}$  et  $a = \ddot{x} + \ddot{y}$ On a les conditions initiales :  $y_0 = x_0 = 0$ 

 $v_0$ connue

On choisit comme dans la première partie  $v_0=20m.s^{-1}$ 

Cette EDO est non linéaire d'ordre 2. Il est sûrement très compliqué voire impossible de la résoudre de manière analytique. Il faut donc de la résoudre numériquement. Nous n'avons pas eu le temps de la résoudre.

<span id="page-23-0"></span>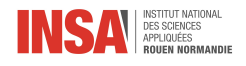

## Conclusion et perspectives

Le macro projet avait pour but de construire un patator fonctionnel, et non dangereux. Notre groupe se concentrait surtout sur les calculs théoriques. Nous avons pu ainsi poser beaucoup de modèles qui pourraient être utilisés pour modéliser l'injection du gaz, la trajectoire de la patate à l'extérieur du patator ou encore la pression et la température à l'intérieur de celui-ci. Ces modèles sont cependant souvent trop flous, ou avec des valeurs surestimées. En effet, les hypothèses que nous avons prises sont faites pour nous faciliter le travail, et donc ignoraient par exemple les frottements, le fait que la réaction se sera pas totale, etc.

Nous nous penchons dans certaines parties sur des aspects plus pratiques, comme la manière de visser l'arrivée de gaz, ou le type de soupape de sécurité, qui devraient être applicables au futur projet comme tels.

Il reste donc beaucoup d'axes à améliorer et à affiner. Nous espérons que ces avancées seront utiles pour les prochaines années et qu'un patator fonctionnel pourra être construit.

Nous avons tous les cinq beaucoup appris au cours de ce projet d'une part au niveau scientique et de l'autre part au niveau organisationnel. C'était pour nous une belle manière d'appliquer et de valoriser de manière concrète les connaissances que nous acquérons en STPI. De plus le fait d'être encadré nous a permis d'avoir de nouvelles connaissances. C'était aussi l'occasion de s'entraîner à mener un projet sur plusieurs mois et donc de travailler sur une organisation efficace. Nous avons vraiment apprécié cet EC et nous en tirons de riches apprentissages.

Pour nir, nous remercions notre encadrant Sylvain PETIT pour son accompagnement tout au long du semestre.

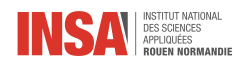

# Bibliographie

- <span id="page-24-7"></span>[1] Cerfacs. 1 step methane air mechanism. [https://chemistry.cerfacs.fr/en/chemical-database/]( https://chemistry.cerfacs.fr/en/chemical-database/mechanisms-list/1-step-methane-air-mechanism/ ) [mechanisms-list/1-step-methane-air-mechanism/.]( https://chemistry.cerfacs.fr/en/chemical-database/mechanisms-list/1-step-methane-air-mechanism/ ) [3.2](#page-13-3)
- <span id="page-24-8"></span>[2] Cerfacs. 2 steps methane air mechanism. [https://chemistry.cerfacs.fr/en/chemical-database/]( https://chemistry.cerfacs.fr/en/chemical-database/mechanisms-list/2-steps-methane-air-mechanism/ ) [mechanisms-list/2-steps-methane-air-mechanism/.]( https://chemistry.cerfacs.fr/en/chemical-database/mechanisms-list/2-steps-methane-air-mechanism/ ) [3.2](#page-13-3)
- <span id="page-24-9"></span>[3] Cerfacs. Gri-mech 2.11. [https://chemistry.cerfacs.fr/en/chemical-database/mechanisms-list/]( https://chemistry.cerfacs.fr/en/chemical-database/mechanisms-list/gri-mech-2-11/ ) [gri-mech-2-11/.]( https://chemistry.cerfacs.fr/en/chemical-database/mechanisms-list/gri-mech-2-11/ ) [3.2](#page-13-3)
- <span id="page-24-10"></span>[4] Cerfacs. Gri-mech 3.0. [https://chemistry.cerfacs.fr/en/chemical-database/mechanisms-list/]( https://chemistry.cerfacs.fr/en/chemical-database/mechanisms-list/gri-mech-3-0/ ) [gri-mech-3-0/.]( https://chemistry.cerfacs.fr/en/chemical-database/mechanisms-list/gri-mech-3-0/ ) [3.2](#page-13-3)
- <span id="page-24-11"></span>[5] Cerfacs. Lu's methane/air skeletal mechanism. [https://chemistry.cerfacs.fr/en/]( https://chemistry.cerfacs.fr/en/chemical-database/mechanisms-list/lus-methane-air-skeletal-mechanism/ ) [chemical-database/mechanisms-list/lus-methane-air-skeletal-mechanism/.]( https://chemistry.cerfacs.fr/en/chemical-database/mechanisms-list/lus-methane-air-skeletal-mechanism/ ) [3.2](#page-13-3)
- <span id="page-24-5"></span>[6] Marie DEBACQ. [en ligne] hydraulique pour le génie des procédés. [http://gpip.cnam.fr/](http://gpip.cnam.fr/ressources-pedagogiques-ouvertes/hydraulique/co/3grain_PertesChargeAccessoires.html) [ressources-pedagogiques-ouvertes/hydraulique/co/3grain\\_PertesChargeAccessoires.html.](http://gpip.cnam.fr/ressources-pedagogiques-ouvertes/hydraulique/co/3grain_PertesChargeAccessoires.html) [2.3.4,](#page-9-1) [2.3.6](#page-10-3)
- <span id="page-24-0"></span>[7] DeThomasO. [en ligne] notions/richesse d'un mélange carburant. [http://www.dethomaso.fr/](http://www.dethomaso.fr/article-notion-de-richesse-125050171.html) [article-notion-de-richesse-125050171.html.](http://www.dethomaso.fr/article-notion-de-richesse-125050171.html) [2.1](#page-6-1)
- <span id="page-24-3"></span>[8] Inconnu. [en ligne] perte de charge dans les canalisations. [http://processs.free.fr/Pages/VersionWeb.](http://processs.free.fr/Pages/VersionWeb.php?page=0903) [php?page=0903.](http://processs.free.fr/Pages/VersionWeb.php?page=0903) [2.3.3](#page-9-5)
- <span id="page-24-6"></span>[9] Philip Thomas. Simulation of industrial processes for control engineers, 1999. Section 3. [2.4](#page-10-0)
- <span id="page-24-4"></span>[10] Wikipédia. [en ligne] diagramme de moody. [https://fr.wikipedia.org/wiki/Diagramme\\_de\\_Moody.](https://fr.wikipedia.org/wiki/Diagramme_de_Moody) [2.3](#page-9-4)
- <span id="page-24-1"></span>[11] Wikipédia. [en ligne] théorème de bernoulli. [https://fr.wikipedia.org/wiki/Th%C3%A9or%C3%A8me\\_](https://fr.wikipedia.org/wiki/Th%C3%A9or%C3%A8me_de_Bernoulli) [de\\_Bernoulli.](https://fr.wikipedia.org/wiki/Th%C3%A9or%C3%A8me_de_Bernoulli) [2.3.2](#page-8-2)
- <span id="page-24-2"></span>[12] Wikipédia. [en ligne] Équation de darcy-weisbach. [https://fr.wikipedia.org/wiki/%C3%89quation\\_](https://fr.wikipedia.org/wiki/%C3%89quation_de_Darcy-Weisbach) [de\\_Darcy-Weisbach.](https://fr.wikipedia.org/wiki/%C3%89quation_de_Darcy-Weisbach) [2.3.3](#page-9-0)